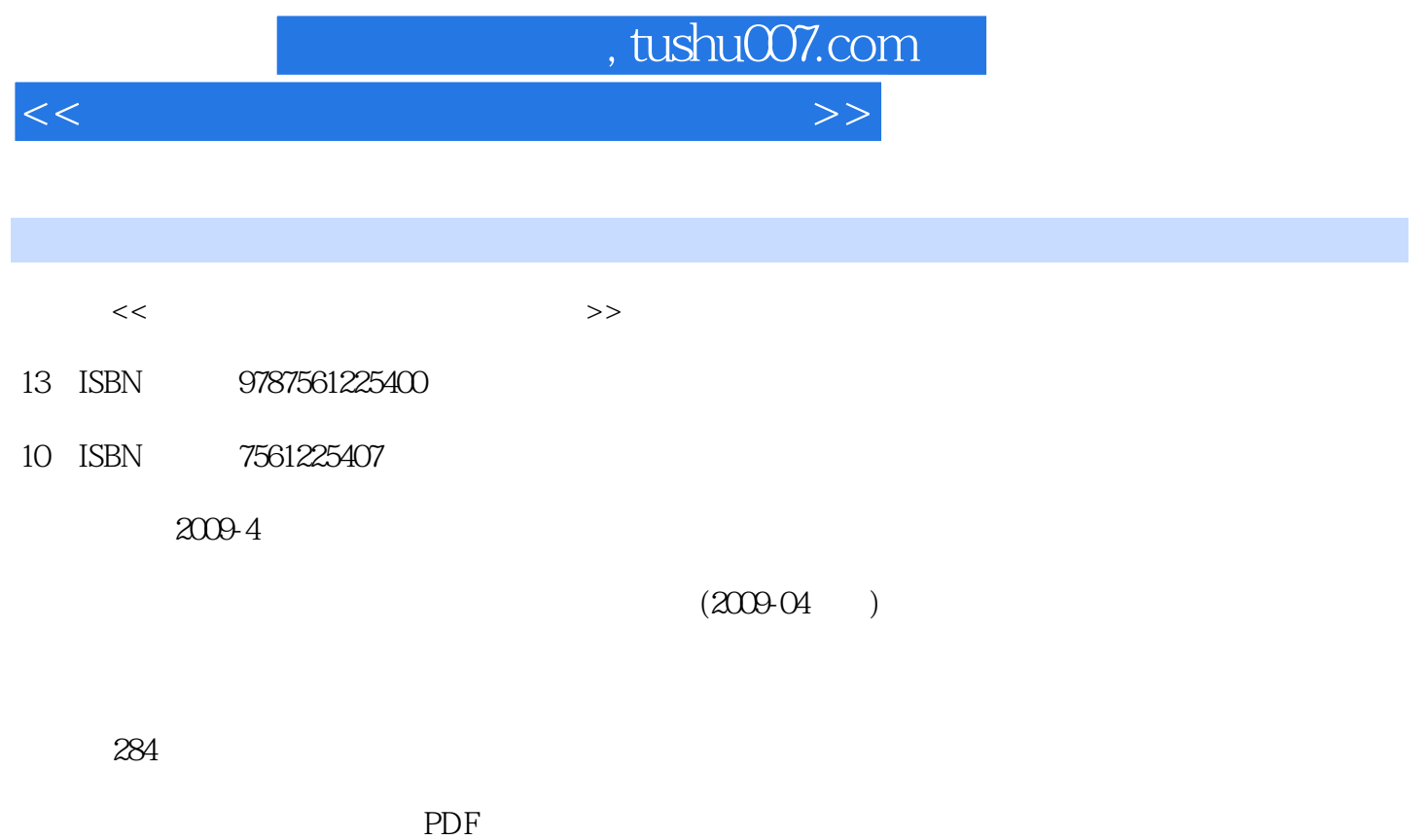

更多资源请访问:http://www.tushu007.com

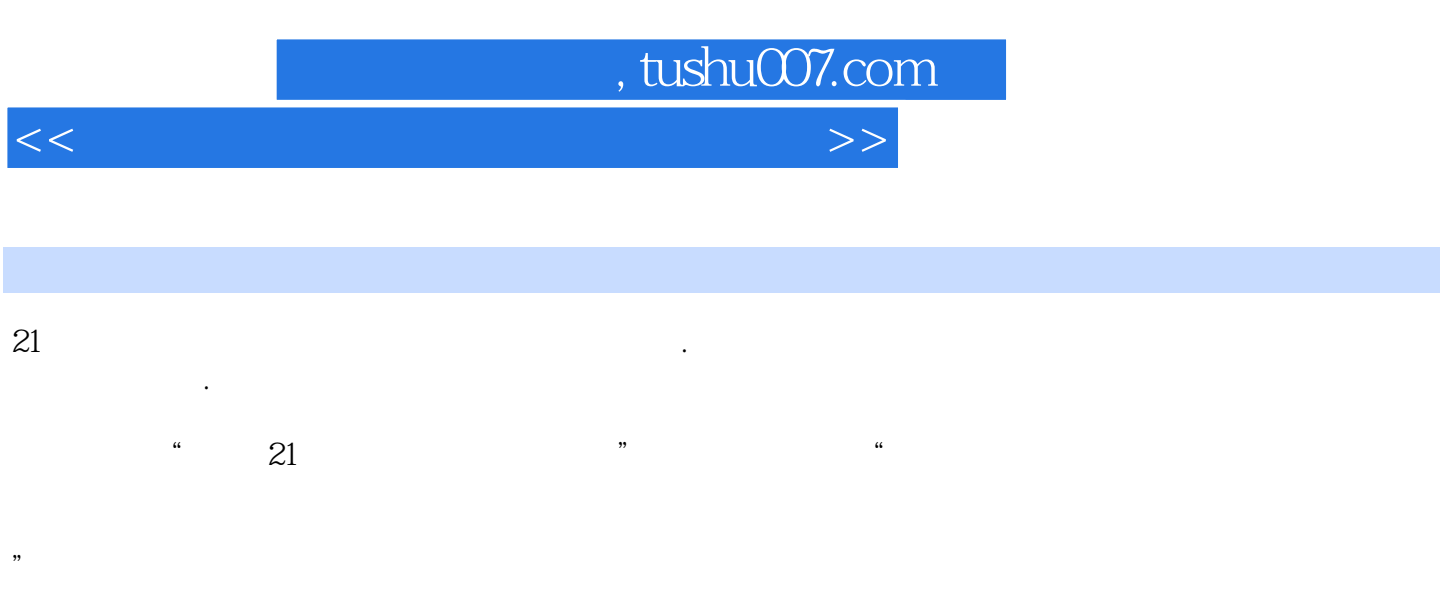

他们熟悉高等职业教育的教学实际,并有多年的教学经验,其中许多是"双师型"教师,既是教授、

 $\degree$  21

 $21$ 

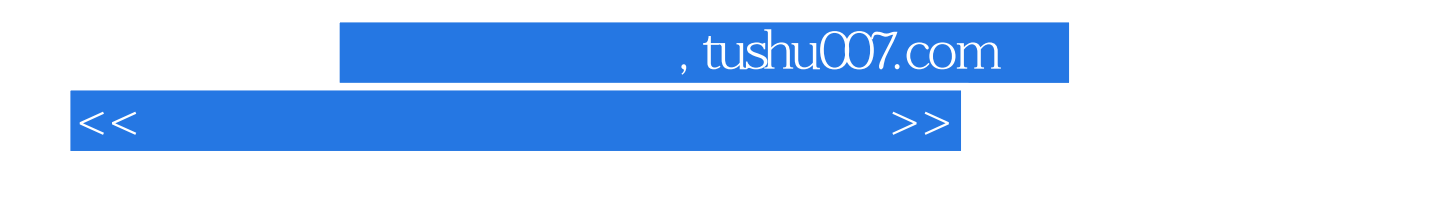

 $(Windows XP+Office 2007)$  21

文Word 2007的基本操作,中文Excel 2007的基本操作,中文PowerPoint 2007的基本操作,计算机网络 extend the contract of the contract of the contract of the contract of the contract of the contract of the contract of the contract of the contract of the contract of the contract of the contract of the contract of the co

 $\label{eq:1.1} \text{Word } 2007 \qquad \qquad \text{Exact } 2007 \qquad \qquad \text{PowerPoint } 2007$ 

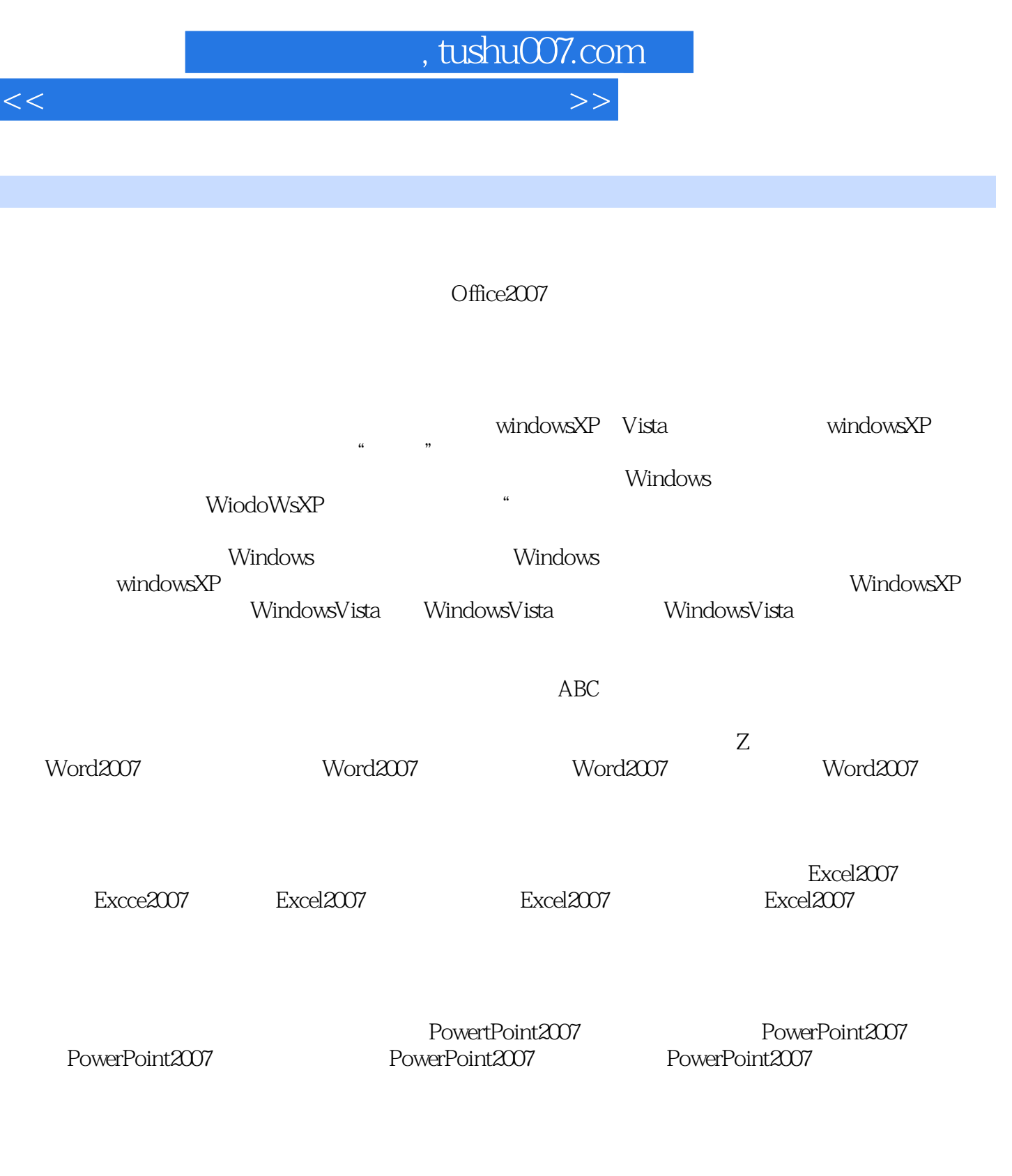

extending the term of the term of the term of the term of the term of the term of the term of the term of the term of the term of the term of the term of the term of the term of the term of the term of the term of the ter

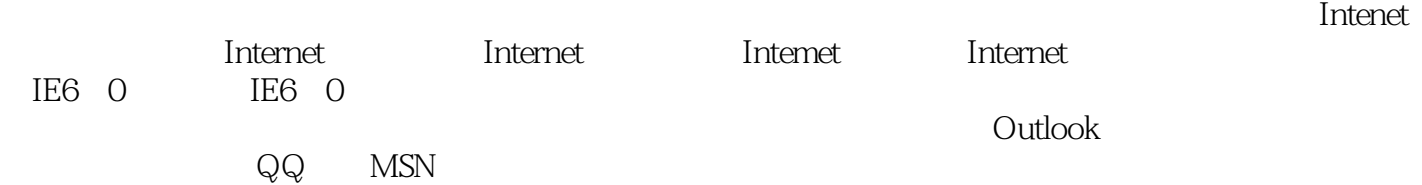

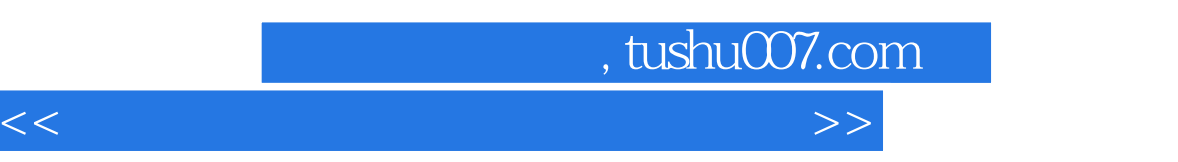

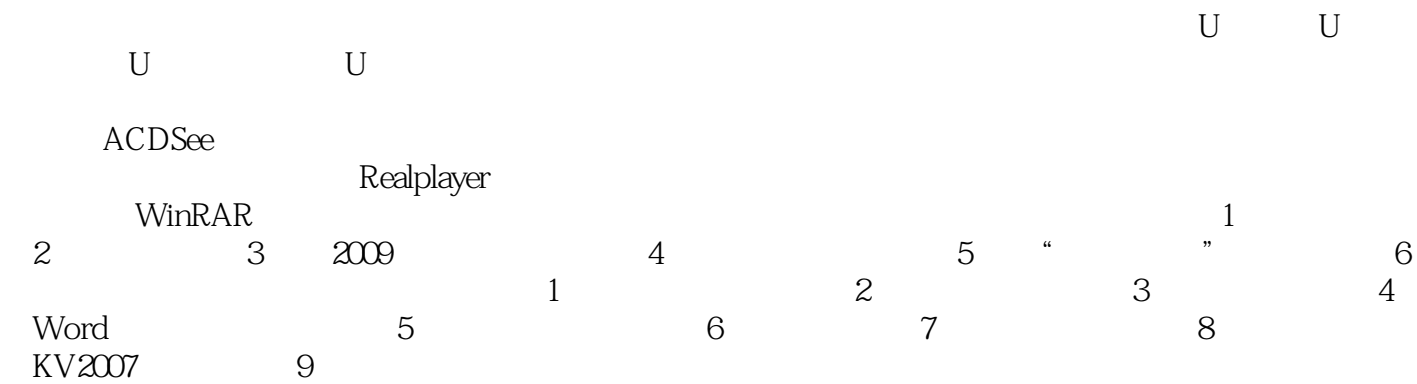

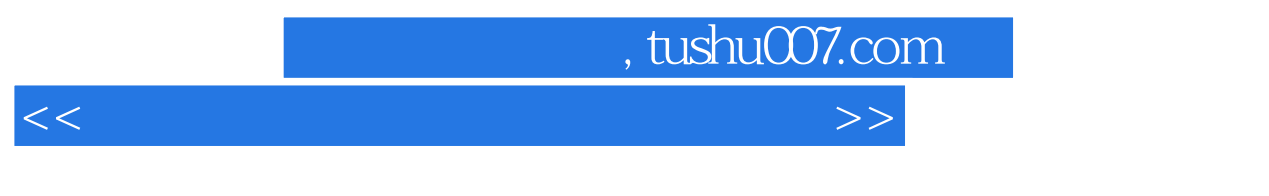

 $(1)$ 

 $\sim$ 

 $\overline{3}$ 

*Page 6*

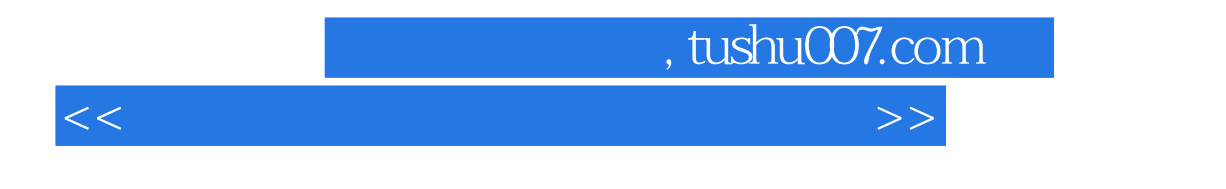

 $(W$ indows XP+Office 2007)

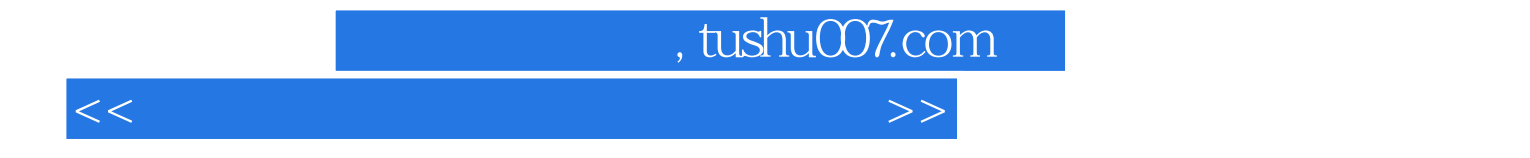

本站所提供下载的PDF图书仅提供预览和简介,请支持正版图书。

更多资源请访问:http://www.tushu007.com